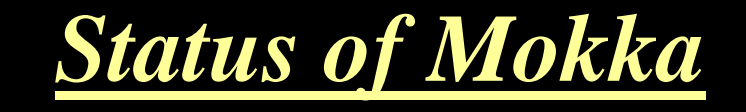

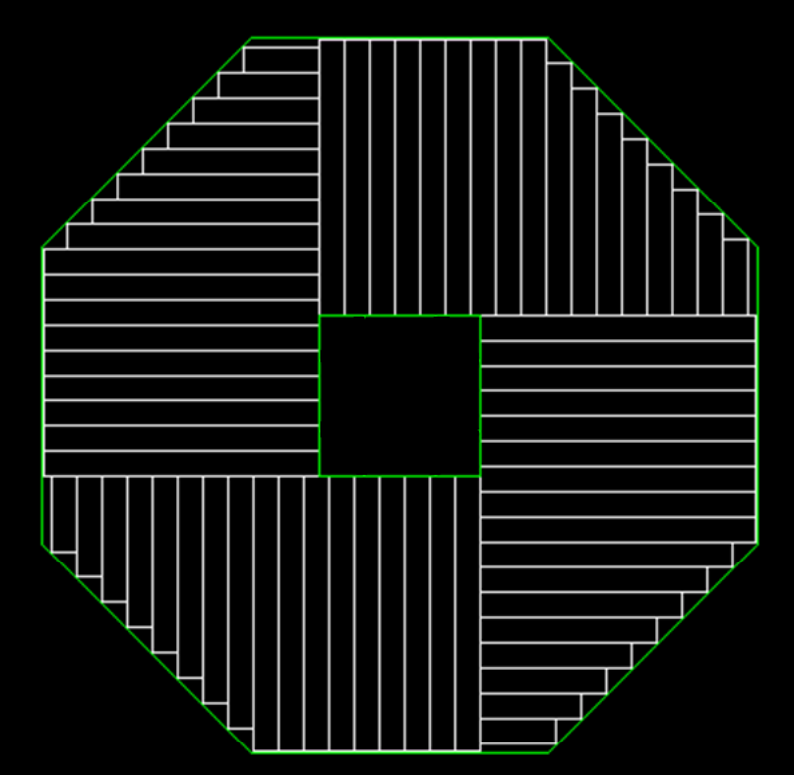

Paulo Mora de Freitas - L.L.R. – Ecole polytechnique ILC Software Workshop at LAL – Orsay - May 2007

# Talk plan

- Mokka overview and facilities
- What's new since 6.0 (Cambridge)
- What's coming soon
- Problems

### Input : events

- Available interfaces :
	- $\mathcal{L}_{\mathcal{A}}$ Phytia HEPEvt (ASCII)
	- Phytia hepevt "Brahms-like" (ASCII)
	- Stdhep (binary)
	- <del>de la partie de la partie de la</del> Guinea Pig
- Particle gun :
	- Shoot individual particles
	- <del>de la partie de la partie de la</del> Possibility of smearing of position, direction and momentum

# Output: hits

- Native ASCII format
	- $\mathcal{L}_{\mathcal{A}}$ A «  $\mathsf{Run} \succ$  corresponds to a directory
	- Every sub-detector creates one or more hit files per event
- LCIO
	- $-$  Access to data via a high-level interface
	- API for C, C++, Java and f77
	- Automatically integrated to MARLIN and JAS

### The simulation itself

- Full Geant4 based simulation
- Job controlled by a « steering file » and native commands of Geant4 and Mokka
- The user can choose among the Physics Lists supplied by Geant4:
	- $-$  We advice to use always xxx\_HP (high precision neutron models) in physics lists!
- User run time control on simulation, thanks to the User Actions pluggins

### Plugin user actions

- $\bullet$  Possibility of run « user actions » via plugin, at beginning/end of run, event, track or every step:
	- virtual void *BeginOfRunAction* (const G4Run \*)
	- virtual void *EndOfRunAction* (const G4Run \*)
	- virtual void *BeginOfEventAction* (const G4Event \*)
	- virtual void *EndOfEventAction* (const G4Event \*)
	- virtual void *PreUserTrackingAction* (const G4Track \*)
	- virtual void *PostUserTrackingAction* (const G4Track \*)
	- virtual void *UserSteppingAction* (const G4Step \*)

### Stable but flexible Geometry system

- $\bullet$ Only one Geometry database (the Reference)
- But the user can easily:
	- clone the database and reuse the sub-detectors
- or, at launch time:
	- Re-scale the detector (*scaling models)*
	- And/or cook <sup>a</sup> new model
- Mokka provides also some facilities to modify interactivel y the model renderin g (*visionin g* models), for debugging.

#### «Scaling » <sup>a</sup> model (since aug05)

 $\bullet$ The user is able to modify the model's main parameters at launch time, ex : /Mokka/init/detectorModel LDC01

/Mokka/init/globalModelParameter TPC\_outer\_radius 800

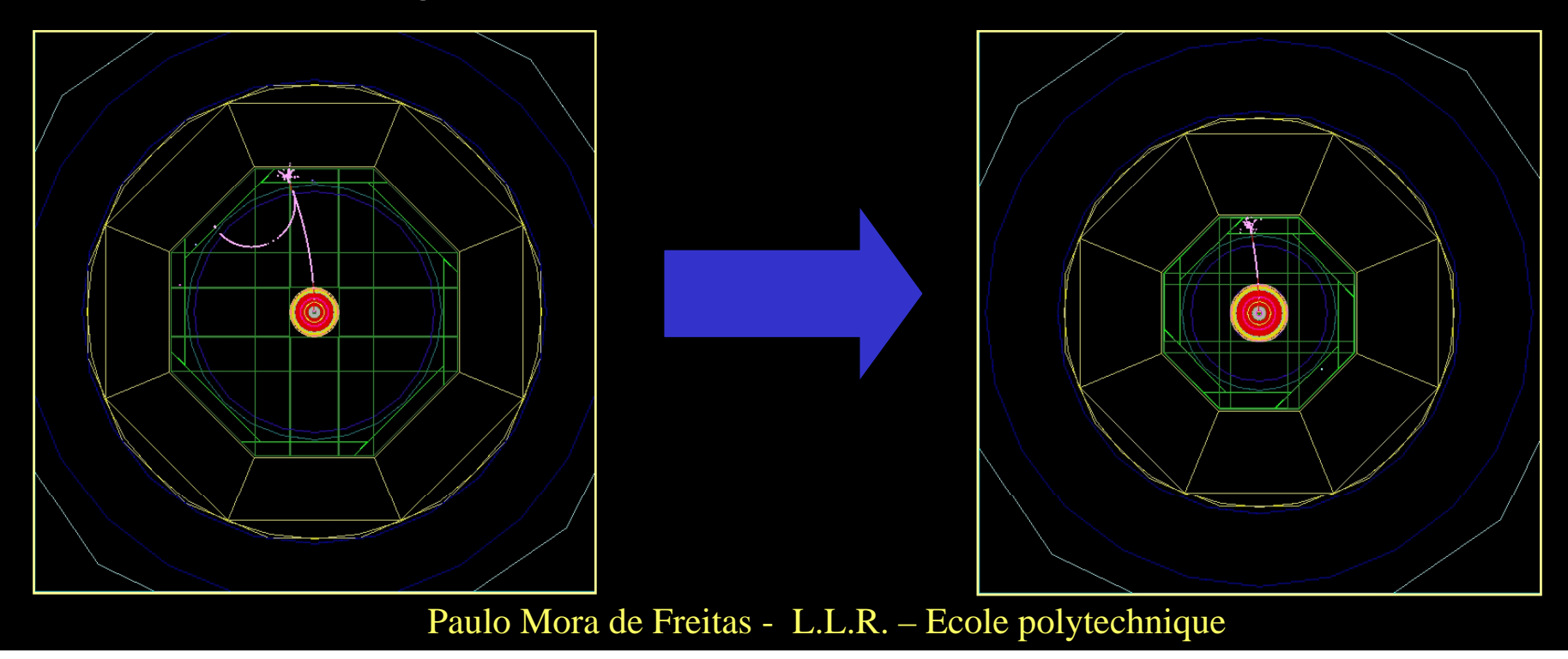

### Relational Geometry database

### A detector model sample: "D08"

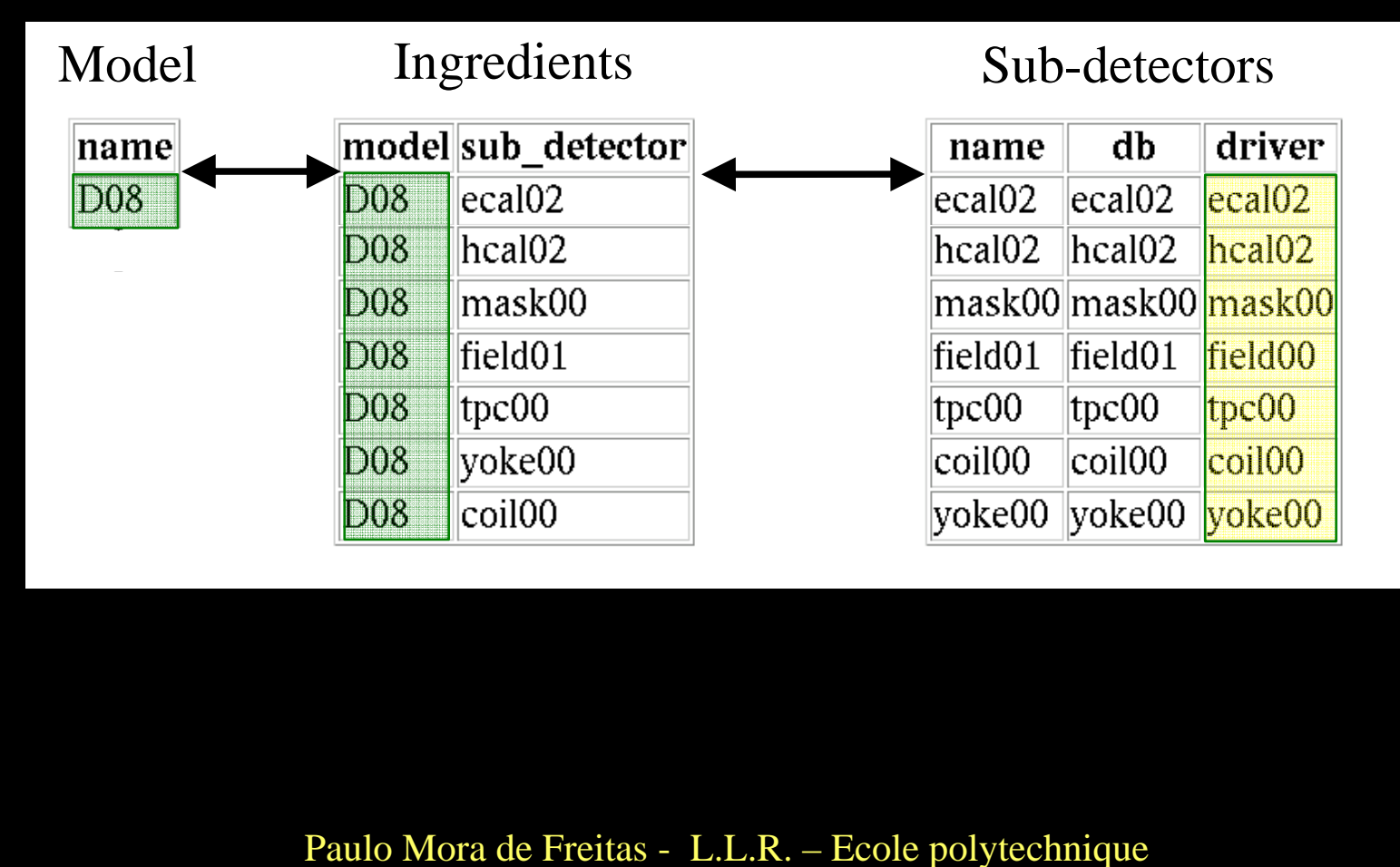

### «Cooking models » (since jun06)

• The user is able to modify the model ingredients at launch time, ex :

/Mokka/init/detectorModel LDC01

/Mokka/init/EditGeometry/rmSubDetector SHcal01

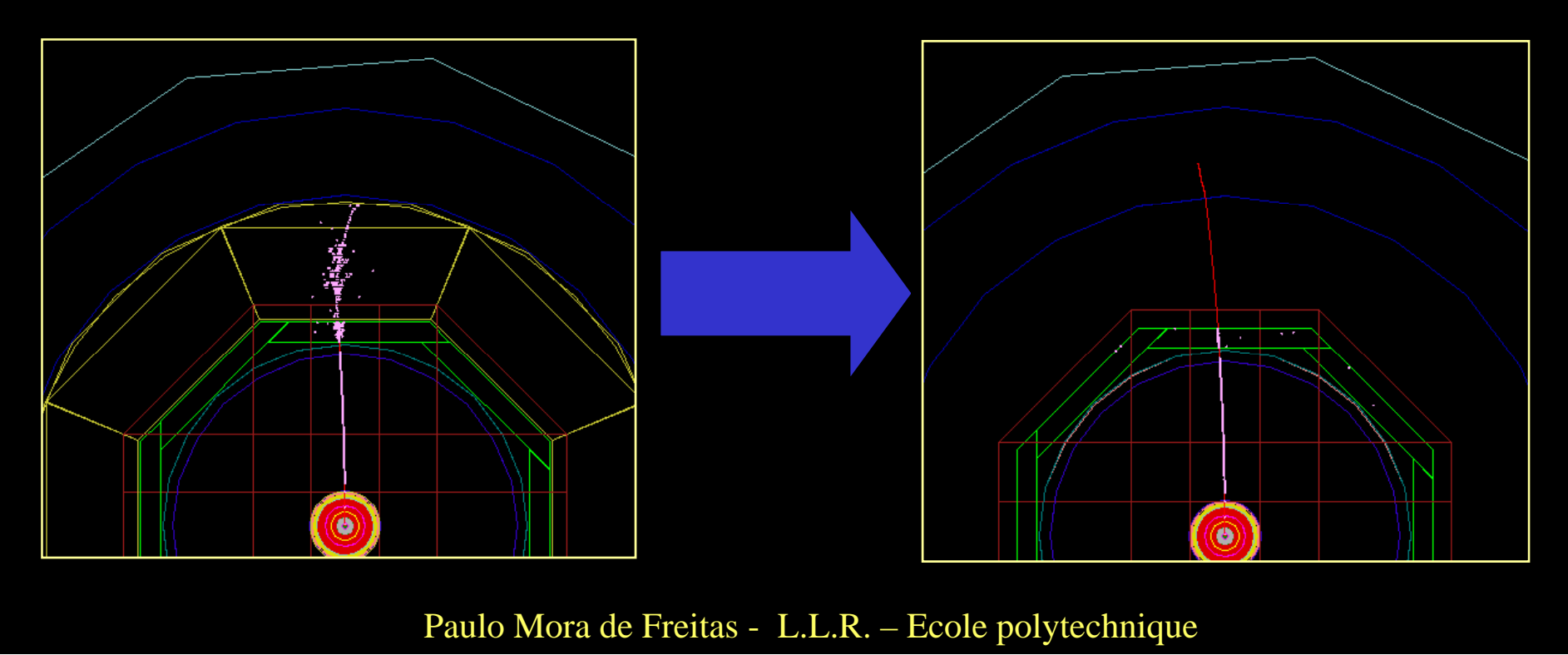

# Visioning models (since mar06)

• The user is able to interactively modify the model rendering, ex :

Idle> /Mokka/Visu/Detector/Visibility hcal false

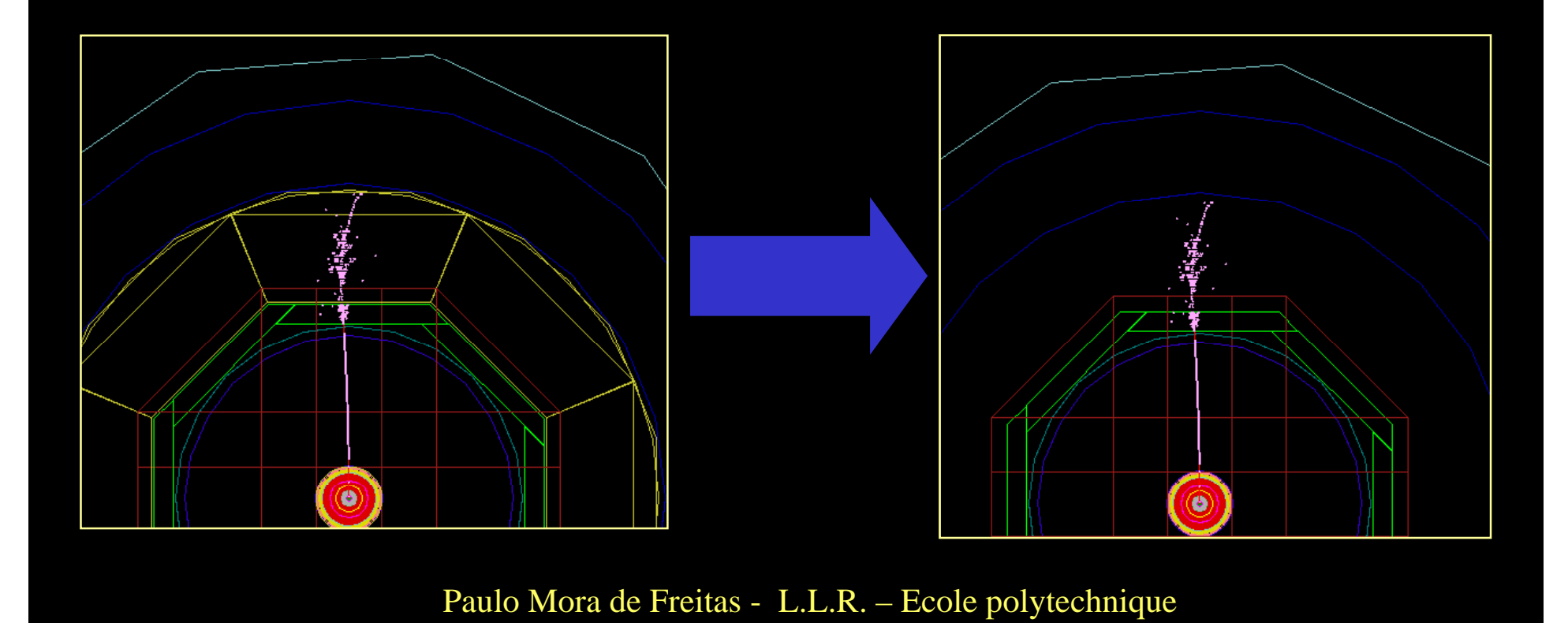

### Final detector and prototypes into the same simulation engine!

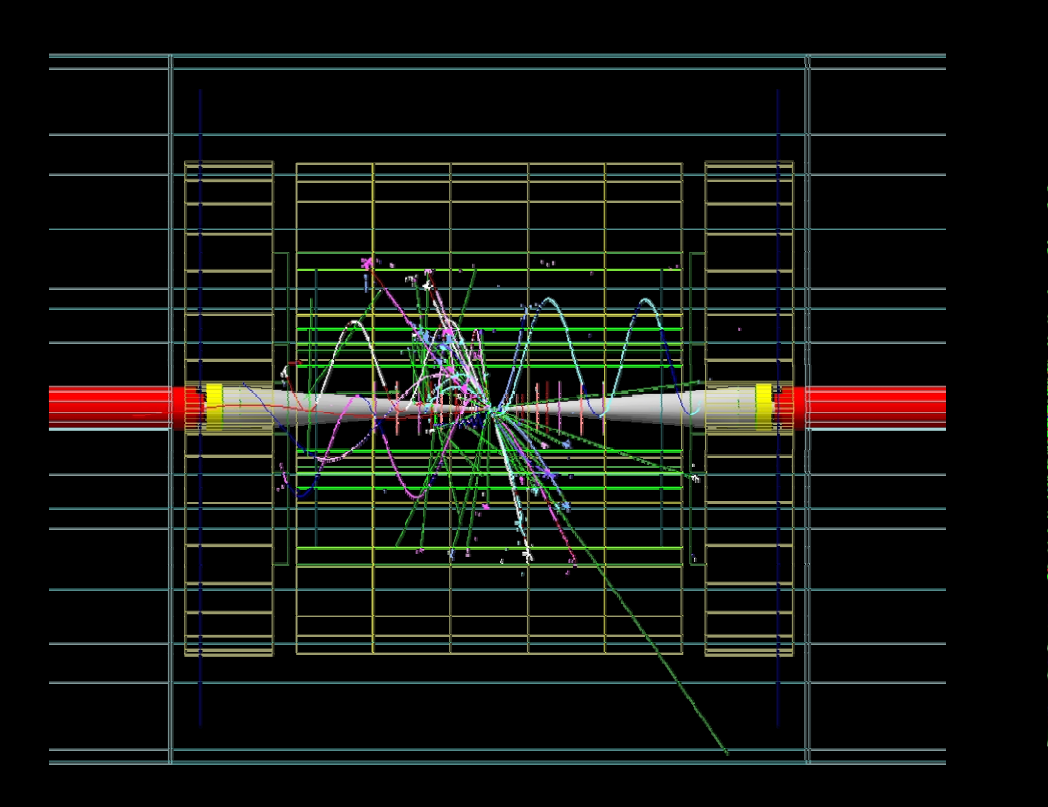

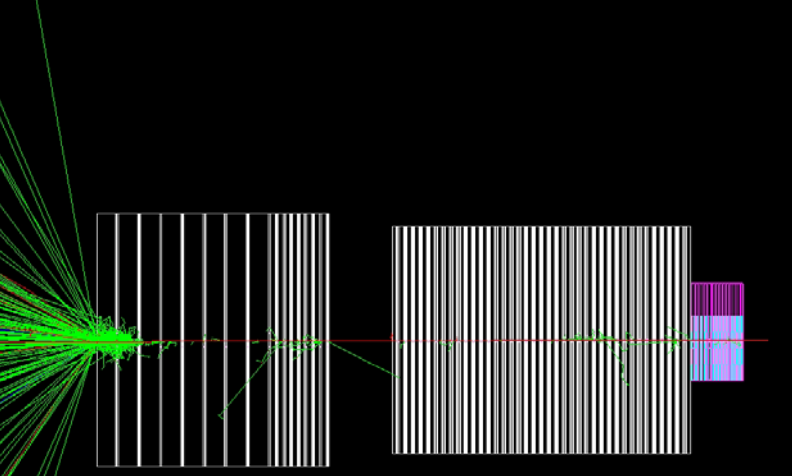

### Test beams and « classic » models don't scale

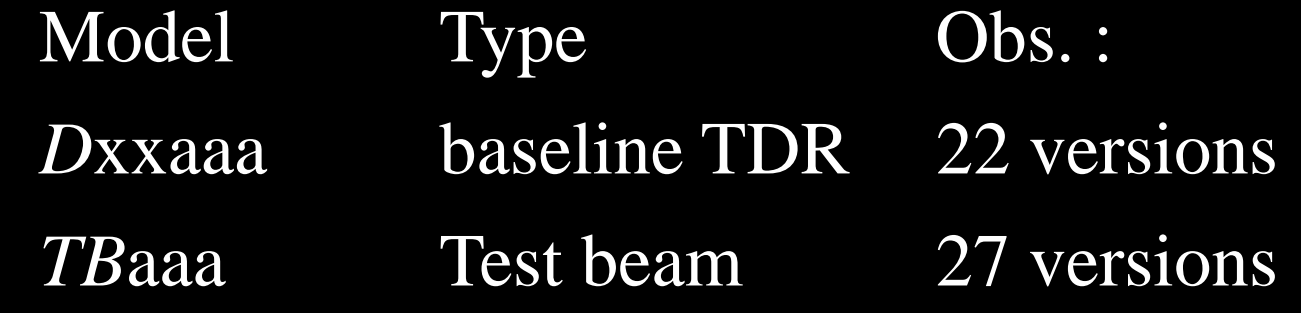

where :

xx = "serial number" of the model aaa = detail

Examples :

- "D12", "D12scint", "D14\_CMOSVTX",
- TBDesy0506\_dchxy\_new, TBCern1006\_dchxy\_new, etc.

### Naming convention for new scaling models

- $\bullet$ • Model name = XXXYY\_ZZtt where:
	- XXX = detector concept (LDC, SID, GLD)
	- $YY =$  baseline:
		- $0 = Tesla$  TDR
		- 1 <sup>=</sup> LDC Detector Concept Studies
	- ZZ = release number (serial)
	- $-$  tt = Details (Rp = Hcal RPC, Sc = HCal Scintillator, etc.)
- $\bullet$  Examples :
	- LDC00\_02Sc, LDC01\_02Sc, LDC00\_03Rp, LDC00\_03Sc, etc.

### What's new since 6.0 - I

 $\triangleright$ Three main releases and two small patches since 6.0

¾Automatic creation of GEAR files

¾Mokka CGA API as the first GearPointProperties and GearDistanceProperties GEAR implementation

 $\triangleright$  New Plugins

 $\triangleright$  Several improvements concerning MySQL

¾Material Descriptions using G4NistManager

 $\triangleright$ New steering command for initializing the seed of the random engine (/Mokka/init/randomSeed)

# What's new since  $6.0 - \Pi$ <br>Detector models:

- $\triangleright$  Final Detector models:
	- ¾SEcal01 with three different sets of radiator thickness
	- ¾New detector models LDC00\_02Sc, LDC01\_02Sc:
		- $\blacktriangleright$  new tpc scalable driver, EDT, Hcal and yoke improvements, realistic scalable vertex. (mainly Predrag, Frank, Adrien)
	- ¾New detector models LDC00\_03Rp, LDC00\_03Sc:
		- $\blacktriangleright$  Tube scalable driver with crossing angle support, LumiCal, Ftd and masks scalable drivers, etc. (mainly Bogdan Pawlik)

### What's new since 6.0 - III

 $\triangleright$  A lot of job concerning the Test Beams:

 $\triangleright$  New coordinate system for the Test Beam setups of 2006

 $\triangleright$  Several ecal, drift chambers and scintillator new drivers and fixes for the DESY and CERN test beams

 $\triangleright$  First implementation of DESY 5T magnet used for TPC prototype development (setup TM06)

 $\triangleright$  And several fixes for memory leaks, turn around for Geant4 bugs, etc...

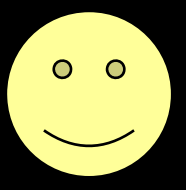

# Coming soon I : new SEcal03

- Standalone scalable driver (no more creating temporary databases)
- A lot of run time parameters
- Implements "true" wafers, following the actual EUDET guidelines
- Odd number of layers
- No more complicate Boolean shapes in end cap modules (should be faster)  $\odot$

### SEcal03: end cap modules

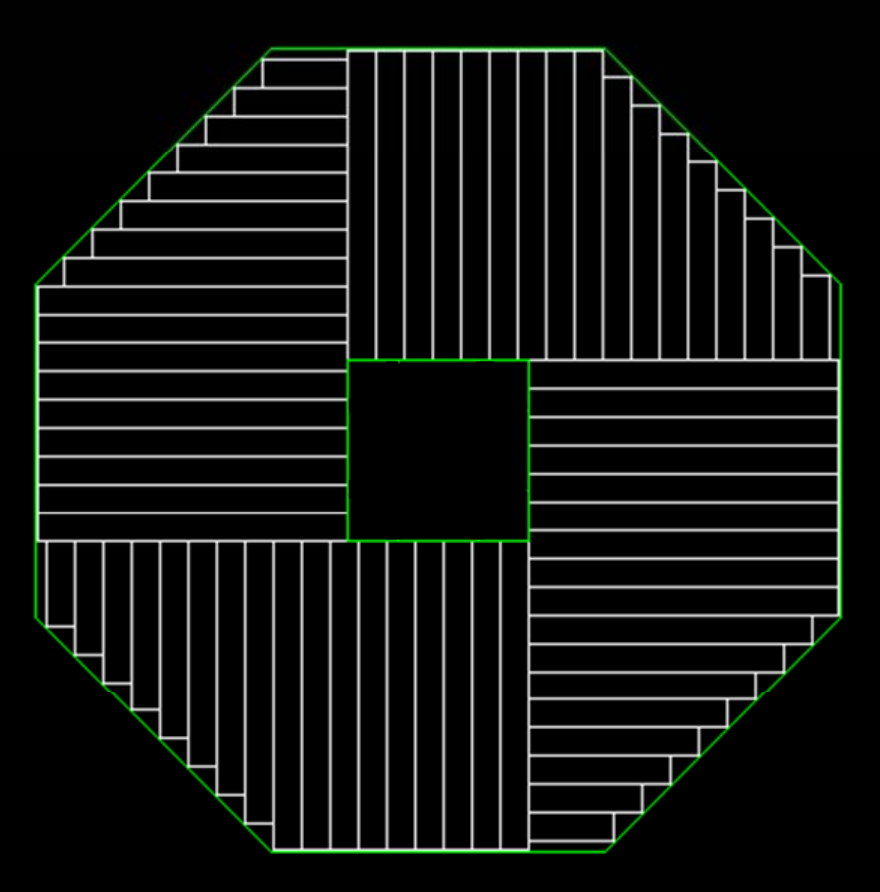

### SEcal03: "true" wafers in slabs

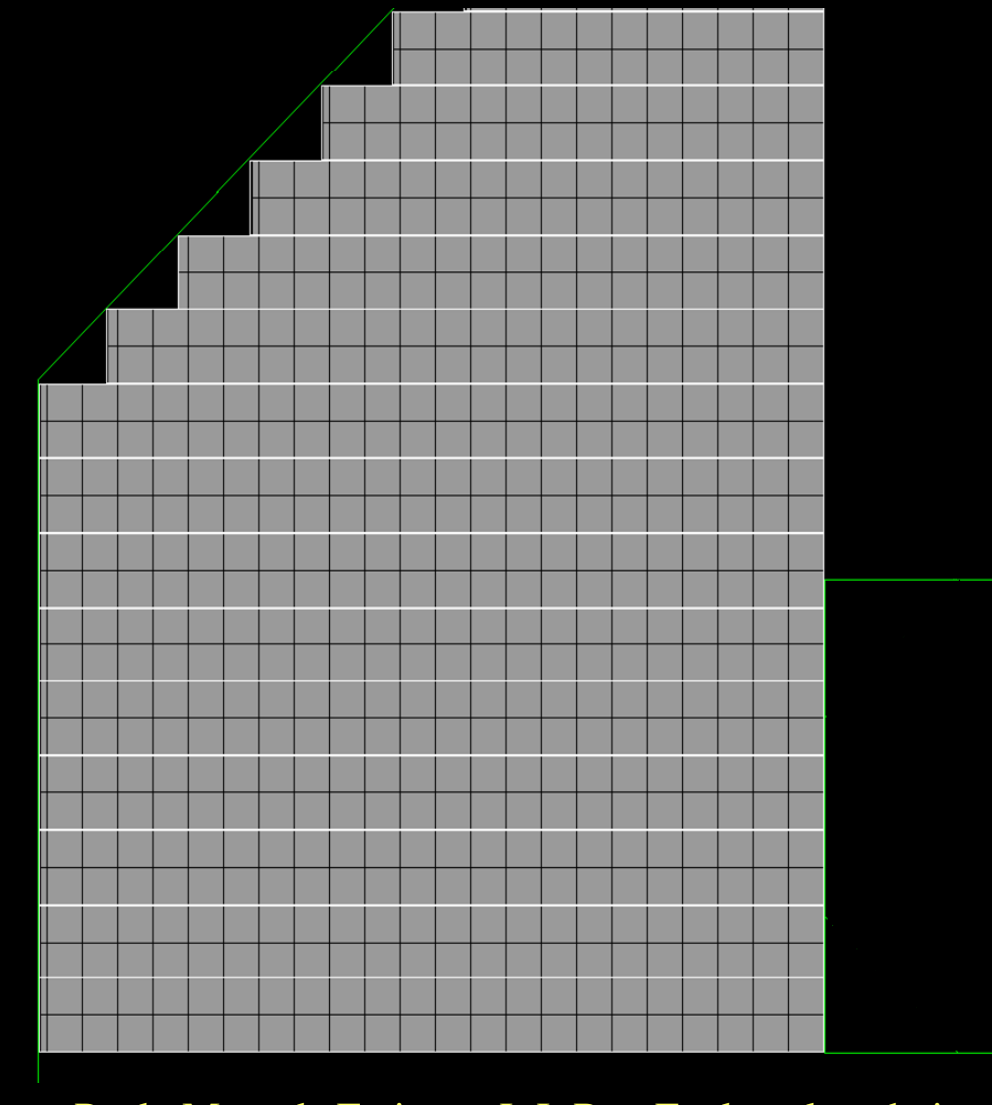

### SEcal03, detail: fiber gap between slabs

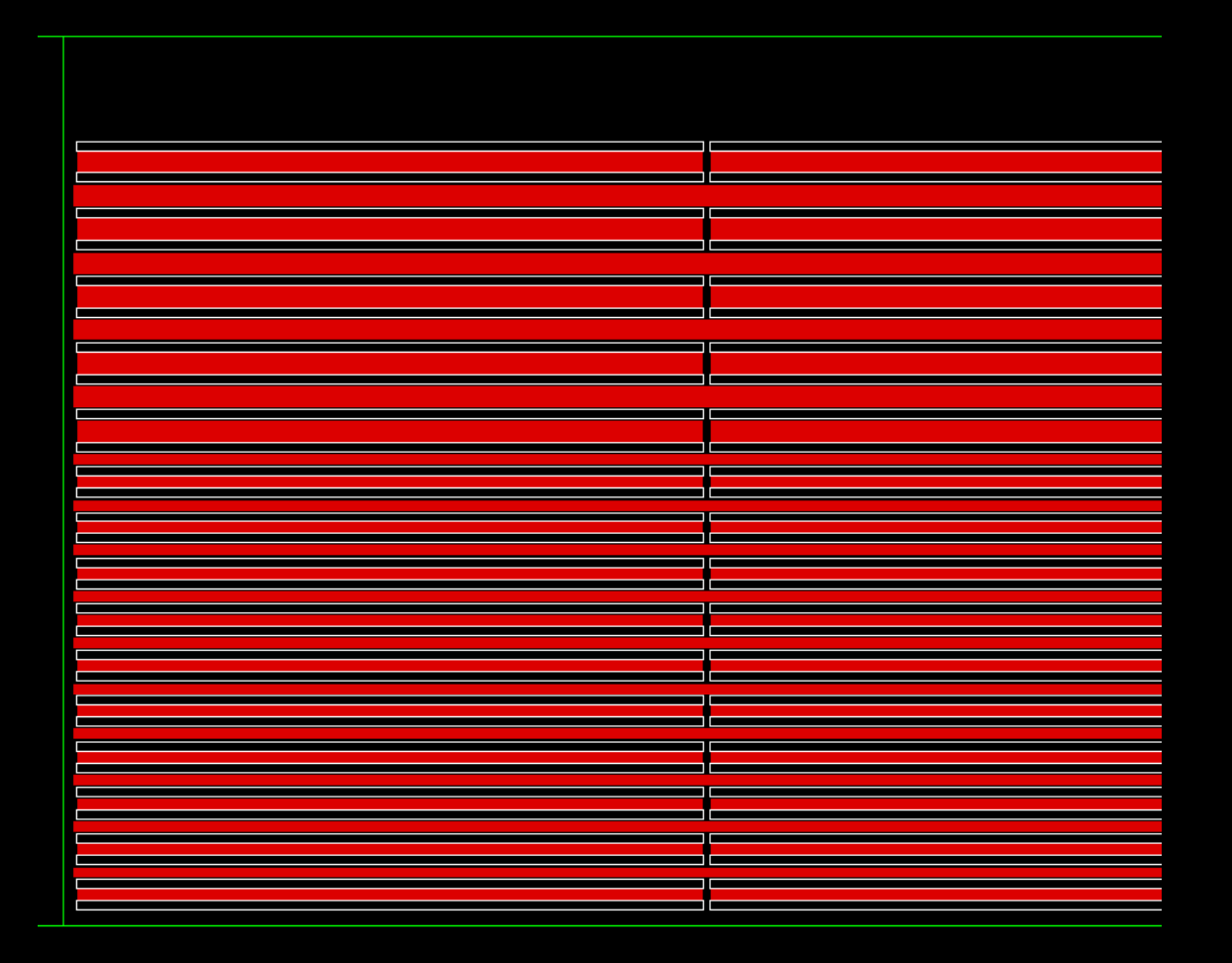

# Coming soon II : new SHcal03

- Standalone scalable driver (no more creating temporary databases)
- Almost the same as the actual LDC01 one (both scintillator and RPC modes)
- But

Just two modules per stave

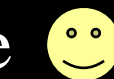

• Still missing: a decision concerning the Hcal rings, if one, where...

### $S$ Ecal $03 + S$ Hcal $03$

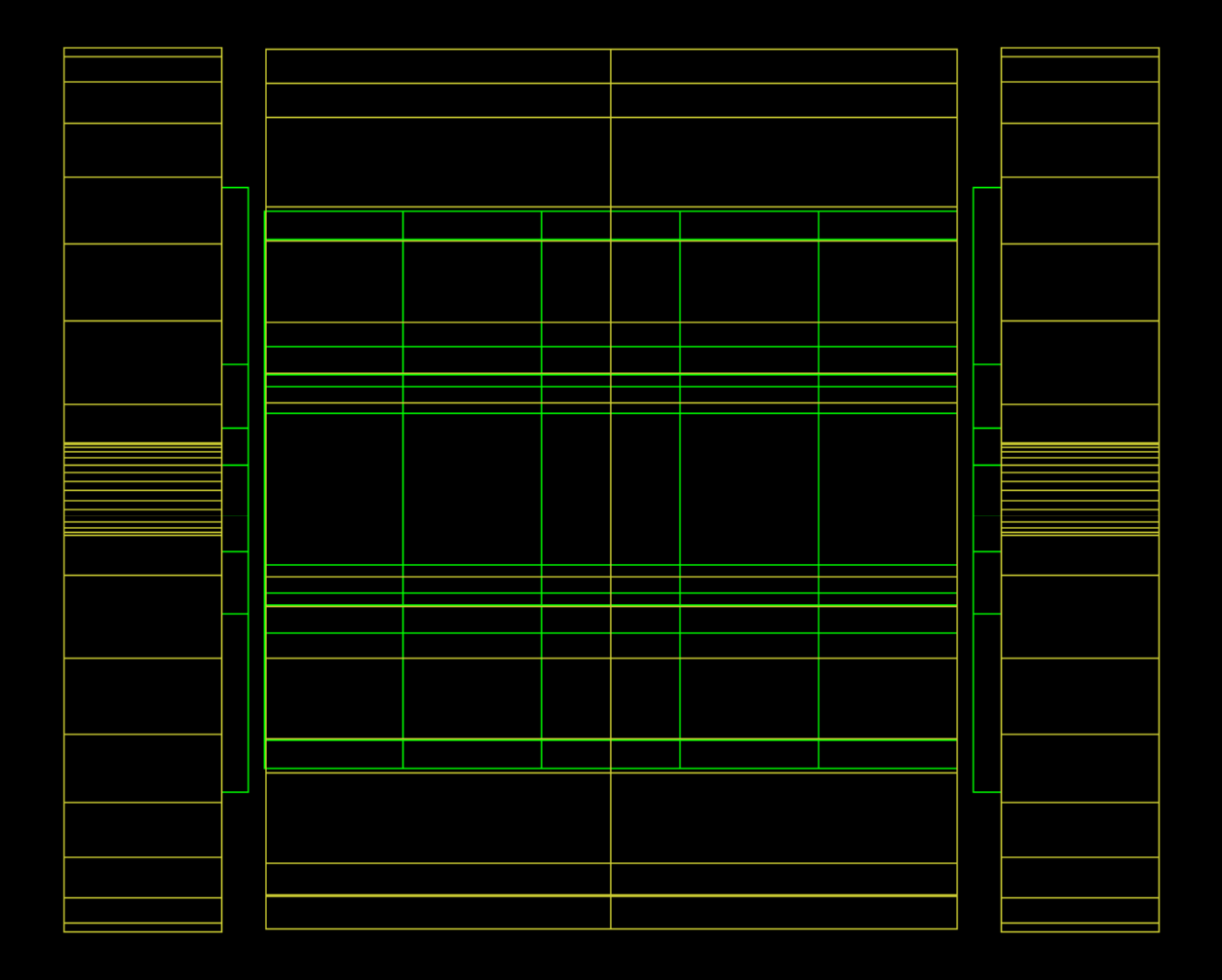

### So coming soon : a new DOD model

- We have almost all the pieces we need to compose it right now, but still missing:
	- Final details concerning Ecal, Si devices, etc.
	- Hcal rings, yes or not, where?
	- etc.
- To avoid a database inflation of intermediate models, could we still wait a bit ?

### Main problems I: Documentation

- $\bullet$  Only release notes are up to date:
	- $\mathcal{L}_{\mathcal{A}}$ No friendly documentation to get started
	- Mokka Web page is obsolete, missing descriptions of the current models in the DB
- Proposal for a solution:
	- <del>de la partie de la partie de la</del> To have concerned people helping to make up to date the Mokka site (it's Zope/Plone!)
	- $-$  To use automatic tools to retrieve information from database on the fly, to provide model descriptions via the web site

# Main problems II: Coordination

• Works nice for the Test Beams developments, thanks to the CALICE structure

### BUT

- Missing for the final detector models:
	- Who decides what should be the next DOD model?
	- – Who is the responsible for each sub-detector part in simulation?

### Thanks a lot!

- Mokka became *de facto* a very nice, friendly informal collaboration
- Many thanks for a lot of people helping to develop and to maintain it

### Please, fell free to join… and to enjoy it!